## Comment lire un article scientifique ? - Méthodologie

#### **Publié le 29 novembre 2016 par Rayan [Hasnaoui](https://www.scribbr.fr/author/rayan/). Mis à jour le 28 avril 2020.**

Un article scientifique dans une revue peut vous sembler complexe et difficile à comprendre. Cependant, la plupart des articles scientifiques ont une structure claire qui facilite leur lecture et compréhension.

En lisant un article scientifique de manière structurée, vous pourrez mieux déterminer s'il est pertinent et utile pour votre [mémoire](https://www.scribbr.fr/relecture-correction/memoire-francais/) ou votre [thèse.](https://www.scribbr.fr/relecture-correction/these-de-doctorat/) Nous allons vous expliquer comment lire un article scientifique.

Dans cet article, nous utiliserons à titre d'exemple l'article scientifique suivant :

#### Article utilisé comme exemple

Perrett, D. I., Burt, D. M., Penton-Voak, I. S., Lee, K. J., Rowland, D. A., & Edwards, R. (1999). Symmetry and Human Facial Attractiveness. Evolution and Human Behavior, 20, 295-307. Consulté sur <http://www.grajfoner.com/Clanki/Perrett%201999%20Symetry%20Attractiveness.pdf>

Cet article scientifique traite du lien possible entre la symétrie faciale et l'attractivité d'un visage (humain). Nous nous concentrerons sur la première expérience décrite dans l'article.

### Lire un article scientifique : avant tout !

#### La toute première question à se poser est la suivante : cet article scientifique est-il Table des matières

pertinent pour ma [thèse](https://www.scribbr.fr/relecture-correction/these-de-doctorat/) ou mon [mémoire](https://www.scribbr.fr/relecture-correction/memoire-francais/) ? Vous répondrez à cette question en parcourant l'article.

Lisez tout d'abord le titre et les sous-titres de l'article scientifique. Si vous remarquez tout de suite qu'il n'est pas pertinent pour votre sujet, ne l'utilisez pas.

# La qualité d'un article scientifique

Maintenant que vous avez déterminé que cet article scientifique était pertinent par rapport à votre étude, il faut vous demander si l'article est de bonne qualité ou non.

Si vous utilisez un article scientifique de mauvaise qualité comme source dans votre thèse ou votre mémoire, vous courrez le risque de tirer des conclusions incorrectes. De plus, votre superviseur regardera toujours la qualité de vos sources pour déterminer si vos conclusions sont bien fondées.

Vous pouvez [déterminer](https://www.scribbr.fr/article-scientifique/comment-determiner-la-qualite-dun-article-de-revue/) si un article est de bonne qualité en vous basant sur un certain nombre de critères.

### Combien de fautes dans votre document ?

Nos correcteurs corrigent en moyenne **150 fautes pour 1 000 mots**. Vous vous demandez ce qui sera corrigé exactement ? Déplacez le curseur de gauche à droite !

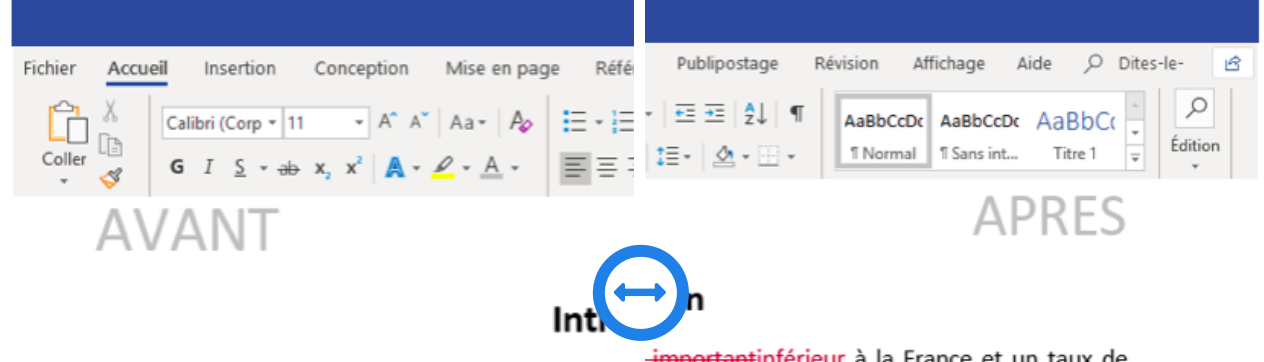

différence s'explique principalement par le fait is décident de devenir des femmes au foyer devenir des femmes au foyer lorsqu'elles ont de beaucoupune grande part des personnes en d'emploi acceptent des emplois à temps partiel « tiel et les emplois en freelance se développent.

<del>important</del>inférieur à la France et un taux de L'allemagne a un taux de chômage moindre à l cipalement par le faitplusieurs facteurs : quan

#### Table des matières

# La lecture d'un article scientifique en 10 étapes

Maintenant que vous savez que l'article scientifique est pertinent pour votre recherche et qu'il est de bonne qualité, vous pouvez vous lancer dans la lecture.

### 1<sup>e</sup> étape : lire l'introduction de l'article scientifique

De nombreux étudiants commencent par lire le [résumé](https://www.scribbr.fr/plan-memoire/le-resume-de-votre-memoire/), mais il est préférable de commencer par lire l'introduction.

Le résumé est concis et souvent rédigé dans des termes compliqués. Il est difficile de comprendre le résumé si vous n'avez encore rien lu du reste de l'article.

### 2<sup>e</sup> étape : déterminer le problème traité

Quelle est la « grande question » à laquelle les chercheurs veulent répondre dans cet article ?

Si vous connaissez le problème que les auteurs tentent de résoudre, vous comprenez mieux les motivations de la recherche. L'article n'est, en fait, qu'une petite partie d'une étude bien plus importante sur laquelle d'autres chercheurs rédigent des articles.

Cherchez les raisons qui ont poussé les auteurs à entreprendre les recherches.

Souvent, une étude capitalise sur une étude antérieure. Voyez quelles études ont été réalisées précédemment, leurs limites et comment cette nouvelle recherche fait avancer les précédentes. Vous n'avez pas nécessairement à rechercher ces informations vousmêmes, car celles-ci sont souvent fournies dans l'article lui-même.

#### Exemple

Dans le cas de l'article utilisé comme exemple, la grande question du domaine de recherche est la suivante : « quels facteurs déterminent-ils l'attractivité ? ». Des prédicateurs possibles de l'attractivité, comme la symétrie faciale, font l'objet de recherches. L'étude se concentre sur l'attractivité du visage humain. Des recherches ont été menées sur l'effet de la symétrie faciale sur l'attractivité, et un lien a été découvert entre symétrie et attractivité.

### 3<sup>e</sup> étape : déterminer les questions de recherche de l'article scientifique

#### À quelles questions de recherche les auteurs essaient-ils de répondre dans l'article Table des matières

scientifique ? Il peut y avoir de multiples questions, mais il peut également n'y en avoir qu'une. Notez la question de recherche pour la garder en tête !

Il peut arriver qu'il n'y ait pas de questions de recherche, mais plutôt des hypothèses. Avec des hypothèses à la place des questions de recherche, la recherche détermine si les attentes de l'auteur (les hypothèses) sont correctes. Dans ce cas, notez les hypothèses !

#### Exemple

Dans l'article de l'exemple, on ne trouve ni questions de recherche ni hypothèse claires, il faut donc les déterminer par soi-même à partir du texte. Deux expériences ont été réalisées dans le cadre de la recherche, pour déterminer si certaines des attentes de l'auteur étaient correctes ou non. Il s'agit donc, ici, d'une recherche qui évalue une hypothèse. Apparaît dès l'introduction une attente de l'auteur, selon laquelle les gens trouveraient un visage symétrique plus attractif qu'un visage non symétrique. Cela nous mène à H1 et H0.

#### H1 et H0

**H1** = Les gens trouvent un visage symétrique plus attractif qu'un visage asymétrique.

**H0** = Les gens n'ont pas de préférence entre un visage symétrique et un visage asymétrique.

### 4<sup>e</sup> étape : considérer l'approche des auteurs

Que font les auteurs pour répondre aux questions spécifiques ? Quel est le plan de recherche ?

#### Exemple

De manière assez surprenante, des études antérieures sur l'attractivité des visages humains ont révélé une préférence pour l'asymétrie. Les chercheurs de cet article pensent que cela est dû au fait que les visages des études précédentes ont été rendu symétriques de manière non naturelle. Dans ce type de recherche, on a pris la photographie d'un visage puis on a retouché cette photographie de manière à

rendre le visage symétrique. Cela a généré des propriétés non naturelles et des

#### $\mathbf{m}$  modifications dans la structure de la peau. Il n'est, ainsi, pas étonnait que les pas étonnait que les

participants aient eu une préférence pour les visages naturellement asymétriques. Dans cette nouvelle recherche, donc, une nouvelle technique de manipulation a été utilisée pour rendre les visages symétriques. Les formes des caractéristiques faciales sont diverses et la structure de la peau n'est pas modifiée.

### 5<sup>e</sup> étape : lire la partie méthode de l'article scientifique

Notez exactement ce que les auteurs ont fait pour chaque expérience. Par exemple, décrivez cela sous la forme d'un schéma clair. Assurez-vous de n'oublier aucun détail de manière à pouvoir bien comprendre l'idée globale à partir du schéma.

#### Résumé de la méthodologie

Pour la première expérience, deux photos de chaque visage ont été préparées. Un sujet test a été pris en photo, et cette photo a ensuite été manipulée à l'aide d'une technique innovante pour obtenir un visage symétrique. On a ainsi obtenu la photo originale et sa version plus symétrique. Les photos ont été présentées par paire à 49 évaluateurs. Pour chaque paire, ces derniers devaient choisir la photo la plus attractive.

### 6<sup>e</sup> étape : lire la partie sur les résultats de l'article scientifique

Rédigez un ou plusieurs paragraphe(s) pour résumer les résultats de chaque expérience. Ne réfléchissez pas à la signification des résultats ; notez-les simplement tels qu'ils sont. Souvent, les résultats sont résumés dans des figures et des tableaux, donc étudiez ceuxci attentivement !

Faites attention également aux mentions « significatif » et « non-significatif ». Ces termes spécifiques ont une définition importante en statistiques.

Un résultat est significatif si la **probabilité est inférieure à 5 %** que la différence ou la relation découverte ne soit qu'une coïncidence. Si la **probabilité** que le résultat observé soit une coïncidence est **égale ou supérieure à 5 %**, alors le résultat n'est pas significatif. La probabilité que le résultat obtenu soit une coïncidence est également indiqué par

«  $p = ...$  ». Ceci signifie qu'un résultat est significatif lorsque le nombre après le «  $p$  » est

#### inférieur à 0,05 (p = 0,05). Certaines et un statistique à 1 % dans les parlent de signification de signification statistique à 1 %. Dans les parlent de signification statistique à 1 %. Dans les parlent de la parle de sign

ces études, le « p » doit être inférieur à 0,01.

#### Exemple de signification statistique

Supposez que vous faites des recherches sur l'influence des études sur la note à un examen, et vous menez cette recherche à l'aide de 100 sujets tests. Il ressort de votre recherche que la note moyenne augmente avec le nombre d'heures passées à étudier. Maintenant, votre découverte ne signifie pas que vous pouvez immédiatement conclure que ce résultat sera toujours valable. Il est possible que les résultats de votre recherche ne soient que pure coïncidence. C'est pourquoi il vous faut faire un test de signification statistique. C'est seulement si votre résultat est significatif que vous pouvez conclure que plus l'on passe de temps à étudier, plus on obtient une note élevée à l'examen.

#### Exemple de tableau 1 : degré d'asymétrie dans les photographies

Sur les 30 visages, l'asymétrie moyenne des 13 caractéristiques faciales ne dépasse pas le pixel. On observe uniquement une asymétrie significative au niveau des coins externes des yeux.

#### Exemple sur les préférences

A la fin de l'expérience, le nombre de visages asymétriques choisis a été calculé pour chaque évaluateur. Dans 57,8 % des cas, les évaluateurs ont préféré le visage asymétrique. Le t-test montre que la moyenne dévie de manière significative des 50 % (soit, pas de préférence). Si le résultat avait été 50 %, cela aurait signifié que l'évaluateur n'a pas de préférence entre la symétrie et l'asymétrie. Des tests complémentaires ont également permis d'évaluer si la préférence pour la symétrie différait entre les photos d'hommes et les photos de femmes, et s'il y avait une différence entre les évaluateurs hommes et les évaluatrices. Finalement, un test a été mené pour savoir si le sexe à la fois de l'évaluateur et de la personne photographiée avait un effet interactif sur le nombre de visages symétriques emportant la préférence. Pour tous ces tests, le test ANOVA a été réalisé et aucun résultat non significatif n'a été observé. L'analyse a même été effectuée en sens inverse également : on a étudié, par paire de photos, s'il y avait une préférence pour le visage symétrique plus souvent que pour le visage asymétrique. Cette étude a

#### donné les matières résultatives réalisées par les évaluations de la proposition de la proposition de la proposition de la proposition de la proposition de la proposition de la proposition de la proposition de la propositio

les visages avaient été manipulés et ne pensaient pas que cela avait influencé leur jugement. Il se trouve que, même avec ce groupe d'évaluateurs, la préférence pour les visages symétriques est significative et s'élève à 56 %.

### 7<sup>e</sup> étape : déterminer si les résultats répondent aux questions spécifiques

Formez vos propres interprétations avant de lire celles des auteurs (dans la [discussion/conclusion](https://www.scribbr.fr/plan-memoire/conclusion-memoire/)). Demandez-vous ce que veulent dire les résultats.

Au début, vous aurez souvent besoin d'ajuster votre opinion à celle des auteurs euxmêmes. Plus tard, vous serez probablement plus critique.

#### Exemple

Les résultats montrent que les évaluateurs ont trouvé les visages symétriques plus attractifs que les visages asymétriques. Le sexe de l'évaluateur et des visages pourrait avoir influencé les préférences, mais ceci n'est pas évident. Ainsi, H1 est confirmé.

### 8<sup>e</sup> étape : lire la conclusion et la discussion de l'article scientifique

Lisez ce que les auteurs pensent de la signification des résultats. Êtes-vous d'accord avec leurs interprétations ? Faites attention également à ce que les auteurs identifient comme des défauts de la recherche et ce qu'ils proposent pour poursuivre les recherches. Ne partez pas du principe qu'ils ont tout fait correctement – soyez critique.

Avez-vous identifié des défauts non-mentionnés par les auteurs ? Êtes-vous d'accord avec leurs propositions pour la poursuite des recherches ?

#### Exemple

Je suis d'accord avec les interprétations des auteurs. Ils identifient un certain nombre de défauts et proposent immédiatement des recherches complémentaires afin d'améliorer la recherche finale. J'ai remarqué que l'échantillon est petit et que le ratio entre hommes et femmes n'est pas équilibré. Les auteurs n'ont pas relevé ces points, mais peut-être que la recherche pourrait être améliorée avec un échantillon

plus large et plus équilibré. De plus, ils n'ont utilisé que des participants blancs pour

#### la recherche, mais il serait intéressant de voir si les sont les résultats sont les mêmes pour les mêmes pour

d'autres groupes ethniques, comme les Asiatiques

### 9<sup>e</sup> étape : revenir sur le résumé de l'article scientifique

Vous pouvez maintenant lire le résumé. Reflète-t-il ce que les auteurs disent dans l'article ? Le résumé correspond-t-il à votre interprétation de l'article scientifique ?

#### Exemple

Le résumé est conforme au reste de l'article. Mon interprétation de l'article correspond à la façon dont il est décrit dans le résumé.

### 10<sup>e</sup> étape : enregistrer l'article scientifique et noter la référence de la source

Maintenant que vous avez lu l'article en profondeur, est-il pertinent et utile pour votre recherche ? Si c'est le cas, suivez les étapes suivantes :

- Enregistrez le document. Il est possible [d'enregistrer](http://scholar.google.com/) ses articles dans Google Scholar via « Ma bibliothèque ». Vous pouvez activer cette fonction en cliquant sur « Ma bibliothèque » en haut à gauche de la barre de recherche. NB : vous avez besoin d'un compte Gmail.
- Si vous n'avez pas de compte Gmail, enregistrez plutôt le document sur le Cloud (par exemple, [Microsoft](https://onedrive.live.com/about/fr-FR/) OneDrive ou [Dropbox\)](https://www.dropbox.com/fr/). Pour nommer le document, vous pouvez utiliser le nom des auteurs et le titre de l'article.
- Notez immédiatement l'article dans une [bibliographie](https://www.scribbr.fr/normes-apa/citer-des-sources-dans-le-texte-avec-apa/). Celle-ci doit souvent respecter les normes [bibliographiques](https://www.scribbr.fr/normes-apa/les-citations-selon-les-normes-apa/) APA. Vous pouvez pour cela utiliser le générateur de sources APA, Mendeley ou la fonction Références dans Word.

#### Citer cet article de Scribbr

Si vous souhaitez citer cette source, vous pouvez la copier/coller ou cliquer sur le bouton "Citez cet article" pour l'ajouter automatiquement à notre Générateur de sources gratuit.

https://www.scribbr.fr/article-scientifique/comment-lire-article-scientifique/ 8/11 Hasnaoui, R. (2020, 28 avril). Comment lire un article scientifique ? - Méthodologie. Scribbr. Consulté le 3 décembre 2022, de https://www.scribbr.fr/article-scientifique/comment-lire-article- Citer cet [article](https://www.scribbr.fr/references/generateur/apa/?searchQuery=https://www.scribbr.fr/article-scientifique/comment-lire-article-scientifique/)

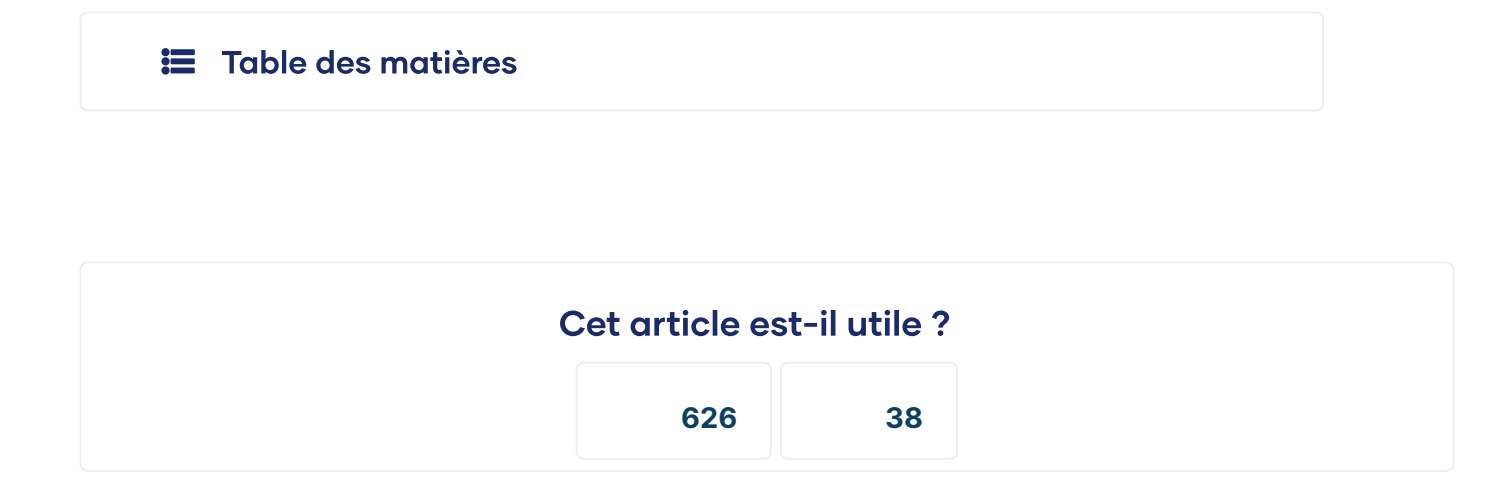

#### Rayan [Hasnaoui](https://www.scribbr.fr/author/rayan/)

Rayan écrit des articles en français pour Scribbr. Il était étudiant il y a quelques mois, ce qui lui fait prendre conscience des différentes exigences académiques. Il essaie d'aider les étudiants en écrivant des articles utiles pour partager ses connaissances.

# D'autres étudiants ont aussi consulté...

### Comment déterminer la qualité d'un article [scientifique](https://www.scribbr.fr/article-scientifique/comment-determiner-la-qualite-dun-article-de-revue/) ?

Savoir déterminer la qualité de ses sources pour son mémoire ou sa thèse est primordial. Cet article présente les principaux éléments pour ne pas se t…

**169**

### Comment lire un article [scientifique](https://www.scribbr.fr/article-scientifique/comment-lire-article-scientifique/) ?

Lire un article scientifique peut sembler compliqué au début. Cet article vous donnes les clés nécessaires pour

### $\mathbf{F}$  Table des [matières](https://www.scribbr.fr/article-scientifique/comment-lire-article-scientifique/)

**626**

### 15 exemples complets de [mémoires](https://www.scribbr.fr/memoire/exemples-complets/) de qualité

Voici des exemples complets de mémoires en pdf. Vous pouvez les consulter et les télécharger facilement pour vous faire une idée de la forme d'un mémo…

**942**

Scribbr

- **[Correcteurs](https://www.scribbr.fr/a-propos/correcteurs/)** 
	- [L'équipe](https://www.scribbr.fr/a-propos/)
- [Partenaires](https://www.scribbr.fr/a-propos/partenaires/)
- [Recrutement](https://jobs.scribbr.com/)
- Logiciel [anti-plagiat](https://www.scribbr.fr/logiciel-anti-plagiat/)
- [Générateur](https://www.scribbr.fr/references/generateur/) de sources
- Questions [fréquentes](https://www.scribbr.fr/questions-frequentes/)
- Documents corrigés
	- [Mémoire](https://www.scribbr.fr/relecture-correction/memoire-francais/)
	- [Dissertation](https://www.scribbr.fr/relecture-correction/dissertation/)
	- [Dossier](https://www.scribbr.fr/relecture-correction/correction-dossier-vae/) VAE
	- [Mémoire](https://www.scribbr.fr/relecture-correction/memoire-dec/) DEC
	- TFE [infirmier](https://www.scribbr.fr/relecture-correction/correction-tfe-infirmier/)
	- Thèse de [doctorat](https://www.scribbr.fr/relecture-correction/these-de-doctorat/)
	- [Rapport](https://www.scribbr.fr/relecture-correction/rapport-de-stage/) de stage
	- Article [scientifique](https://www.scribbr.fr/relecture-correction/correction-article-scientifique/)
		- [Documents](https://www.scribbr.fr/relecture-correction/memoire-fle/) FLE
- [Documents](https://www.scribbr.fr/relecture-correction/correcteur-anglais/) en anglais
- [Documents](https://www.scribbr.fr/relecture-correction/correction-langue-etrangere/) en espagnol, allemand et italien

#### **[Contact](https://www.scribbr.fr/contact/)**

#### [info@scribbr.fr](mailto:info@scribbr.fr)

09 74 59 24 42

### **E** Table des matières

**[4.8](https://fr.trustpilot.com/review/scribbr.fr)**

Conditions [d'utilisation](https://www.scribbr.fr/juridique/conditions-d-utilisation/)

Politique de [confidentialité](https://www.scribbr.fr/juridique/politique-de-confidentialite/)

100 % de [satisfaction](https://www.scribbr.fr/procedure-de-reclamation/)